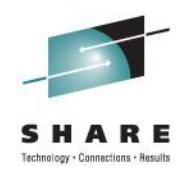

### **z390 and zCOBOL Portable Mainframe Assembler and COBOL with zCICS Support**

Don Higgins and Melvyn Maltz Automated Software Tools Corporation

> Tuesday, August 9, 2011 11:00-12:00 am

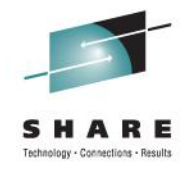

# Trademark Acknowledgments

- **IBM Corporation**
	- **z/OS, HLASM, CICS, VSAM**
- **Microsoft Corporation**
	- **Windows Vista, XP, and 2000**
	- **Visual Express C++**
- **Sun Microsystems**
	- **J2SE, J2RE**

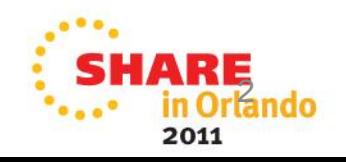

## What is it?

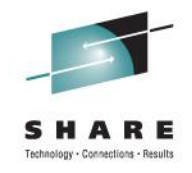

- **A tool to develop and test Assembler and COBOL programs**
- **A training tool for those wishing to learn those languages**
- **CICS and VSAM are supported**
- **Runs under Windows and Linux**

## **And it's free !!**

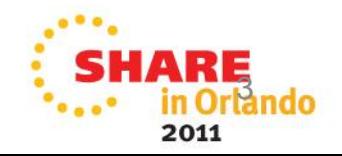

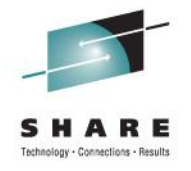

## Presentation Outline

- **z390 Portable Mainframe Assembler Assemble, link, execute HLASM compatible programs**
- **zCOBOL Portable Mainframe COBOL Compile, link, execute COBOL programs**
- **zCICS Support Support EXEC CICS COBOL and Assembler Run local and remote TN3270 CICS transactions**
- **Questions and Answers**

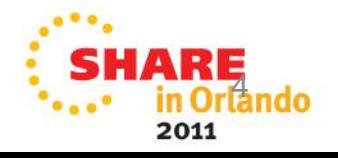

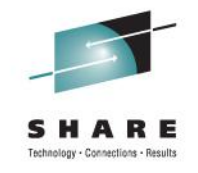

### z390 Portable Mainframe Assembler

- **z390 Open Source Java Project**
- **Execute HLASM compatible macro code**
- **Assemble HLASM compatible programs**
- **Link object code into z390 load modules**
- **Execute load modules on J2SE platforms:**
	- **Windows (XP, Vista and 7) and Linux**
	- **24/31 bit AMODE/RMODE**
	- **32/64 bit GPR/FPR, HFP/BFP/DFP**
	- **QSAM, VSAM, SOA, CICS, TN3270**

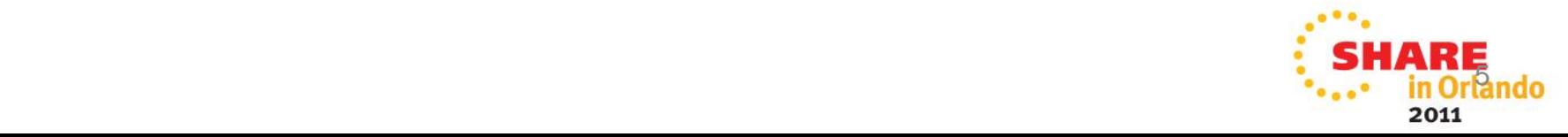

### z390 Portable Mainframe Assembler What's new

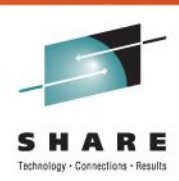

### • **Enhanced trace**

**800FD8F2 0 D203A0085307 MVC S1(000FD6E8)=40404040 S2(00002307)=C4D6D5F0='DON0' 800FD8F8 0 D203A014530B MVC S1(000FD6F4)=00000000 S2(0000230B)=D3D6C7D6='LOGO' 800FD8FE 0 D2003DEE530F MVC S1(000FF5D6)=F6 S2(0000230F)=D2='K' 800FD904 0 D503A0083184 CLC S1(000FD6E8)=C4D6D5F0 S2(000FE96C)=E2D8F0F1='SQ01' 800FD90A 1 4770D1B2 BNE S2(000FD99A)=D2033E61A008 MVC**

**800FD8F2 0 D203A0085307 MVC S1(000FD6E8)=40404040 S2(00002307)=C4D6D5F0='DON0' Z390KCP 000112 Z390PARM MVC TCTTETI,ZCVTPARM+3 SET TERMID 800FD8F8 0 D203A014530B MVC S1(000FD6F4)=00000000 S2(0000230B)=D3D6C7D6='LOGO' Z390KCP 000118 MVC TCTTEINT,ZCVTPARM+7 SET INITIAL TRANSID 800FD8FE 0 D2003DEE530F MVC S1(000FF5D6)=F6 S2(0000230F)=D2='K' Z390KCP 00011E MVC INIDATE,ZCVTPARM+11 SET DATE FORMAT 800FD904 0 D503A0083184 CLC S1(000FD6E8)=C4D6D5F0 S2(000FE96C)=E2D8F0F1='SQ01' Z390KCP 000124 CLC TCTTETI,=C'SQ01' SEQUENTIAL TERMINAL ? 800FD90A 1 4770D1B2 BNE S2(000FD99A)=D2033E61A008 MVC Z390KCP 00012A BNE OPEN3270 EXIT IF NOT**

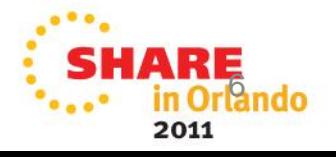

### z390 Portable Mainframe Assembler What's new

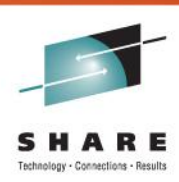

### • **ZSORT**

ZSORT ISORT,LRECL=15,FIELDS=(1,15,CH,A),MEMORY=500000

LOOP1 EQU \*

...

ZSORT PUT,REC=REC

B LOOP1 LOOP

...

```
DOSORT EQU *
     ZSORT GET,REC=REC INVOKE SORT
     CHI R15,4
```
BE END OF FILE

B DOSORT

### **Batch sorting is implemented The zCOBOL SORT verb is under development**

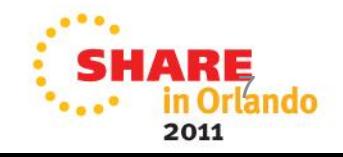

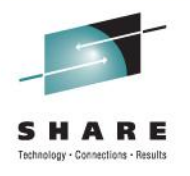

## Z390 Structured macro code

**Example of conditional macro code:**

 **:&I SETA 1**

 **AWHILE (&I LE &LIMIT)** 

 **AIF ('&ID(&I)' EQ 'DSH')**

 **MNOTE 'FOUND ID'**

 **AEXIT AWHILE**

 **AEND**

 **:&I SETA &I+1**

 **AEND**

**Originally from HLASM Tools Integrated in MZ390 macro processor**

**Other commands can be found in the ZSTRMAC documentation** 

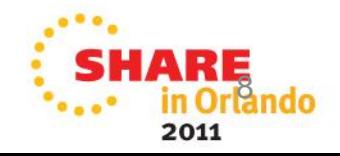

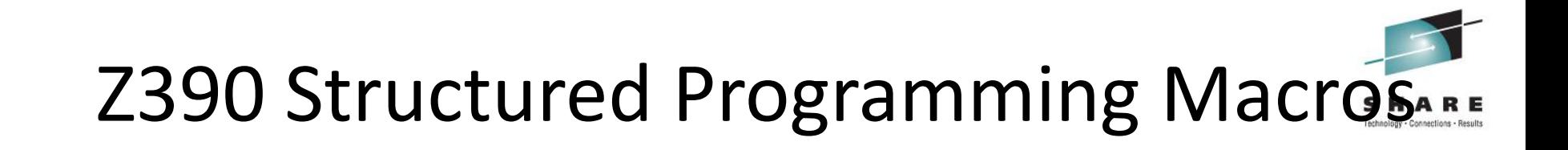

**Example of structured macros:**

```
FIND SUBENTRY
    LA R1,ID
    LA R2,ID_END
    WHILE (CLR,R1,LT,R2) 
     IF (CLC,0(3,R1),EQ,=C'DSH')
        WTO 'FOUND ID'
        SUBEXIT RC=0
     ENDIF
     AHI R1,3
    ENDDO
   WTO 'NOT FOUND'
   SUBEXIT RC=1
```
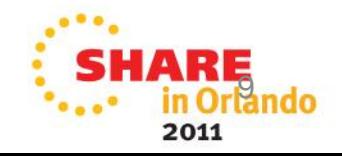

## z390 Compatibility Options

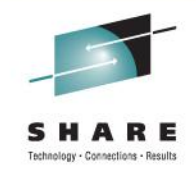

- **VSE macros which map to MVS compatible z390 macros including CDLOAD, COMRG, EOJ, DTFPR, DTFSD, OPEN, CLOSE, GETIME, GETVIS**
- **Optional ASCII mode which generates ASCII character constants and does compares in ASCII collating sequence**
- **RECFM=FT/VT for ASCII to/from EBCDIC for QSAM file compatibility with ASCII text files**
- **Regression tests showing use of options**

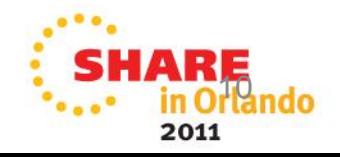

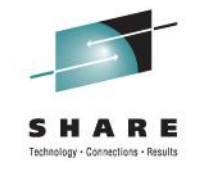

### zCOBOL Portable Mainframe COBOL

- **Compiler architecture**
- **Compiler examples of source code generation**
- **Compiler code generation**
- **Compiler commands**
- **Demo and regression test programs**
- **What's new**

 **DISPLAY extended to support hex display of any field**

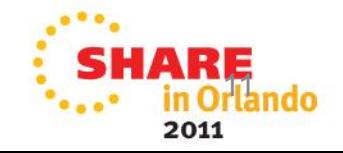

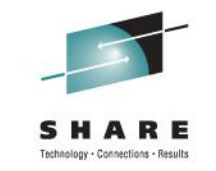

2011

### zCOBOL Portable Mainframe COBOL

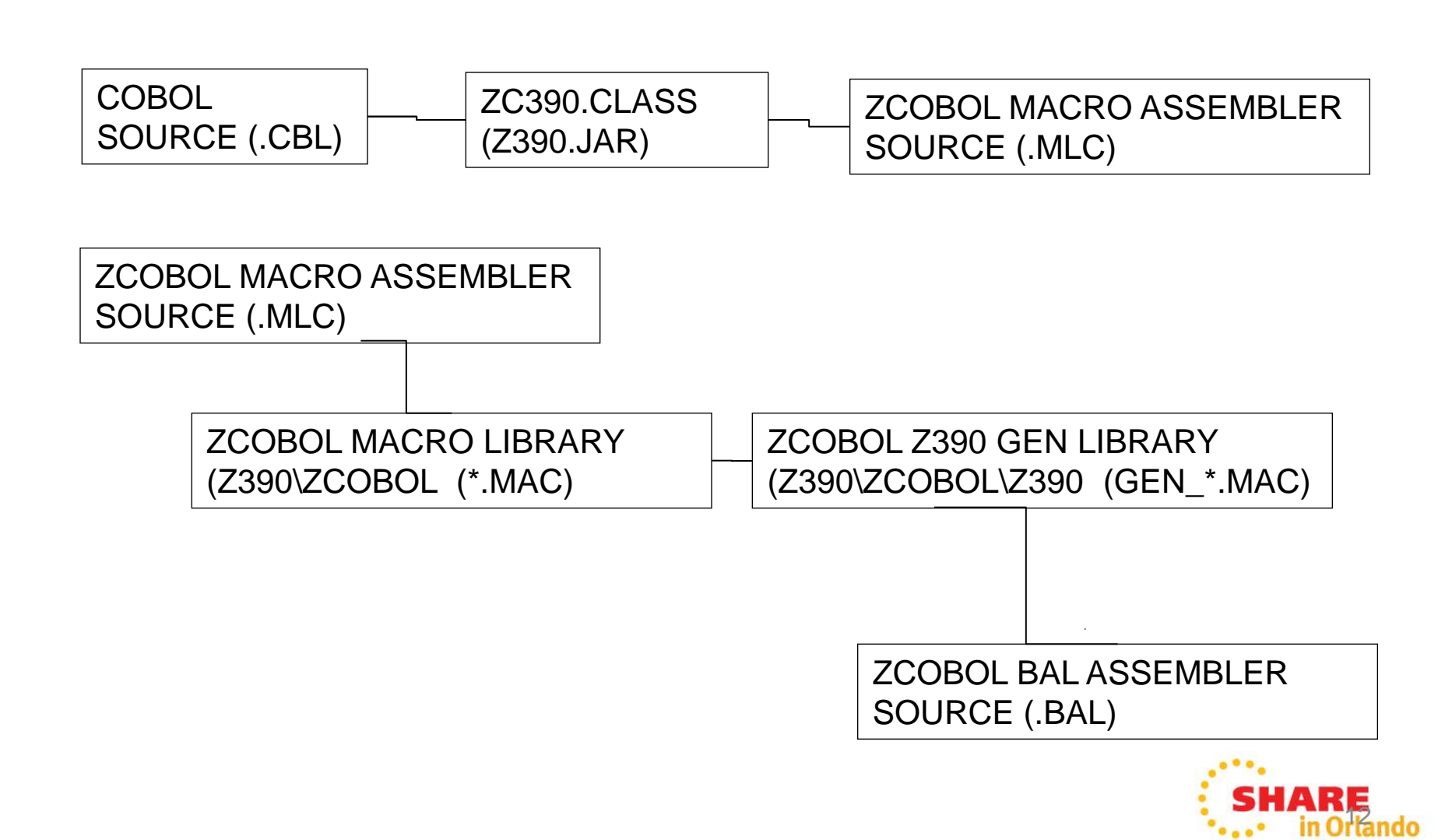

## zCOBOL Compiler Architecture

- **zc390.java parser CBL to MLC macro assembler**
- **zcobol library for all COBOL verb macros (139)**
- **zcobol\z390 library for all HLASM gen macros (102)**
- **Base-free code Temporary regs used for WS and Linkage, some fixed regs used for zCICS**
- **zcobol\java, vce, i586 for all java, C++, HLA/MASM code gen macros (11 each)\***
- **\* Note: Once the z390 code gen macros are stabilized, they will be copied to other target language libraries and modified to support other source code generation options.**

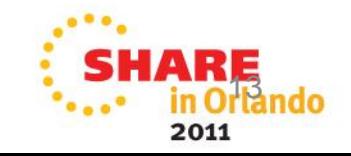

### zCOBOL to z390 code gen Example 1.

**COBOL SOURCE:**

**77 CTR-1 COMP PIC S9(9).**

**HLASM > MACROS > BAL:**

**WS 77,CTR\_1,COMP,PIC,S9(9)**

• **GEN\_WS CTR\_1 DS FL4**

**01 SYSTEM-DATE.**

 **02 SYSTEM-DD PIC 99.**

 **02 SYSTEM-MM PIC 99**.

**WS 01,SYSTEM\_DATE**

**WS 02,SYSTEM\_DD,PIC,99**

**WS 02,SYSTEM\_MM,PIC,99**

- **GEN\_WS**
	- **SYSTEM\_DATE DS 0CL4**
	- **SYSTEM\_DD DS ZL2**
	- **SYSTEM\_MM DS ZL2**

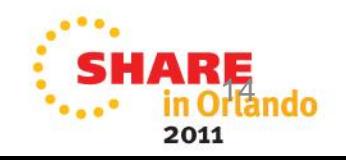

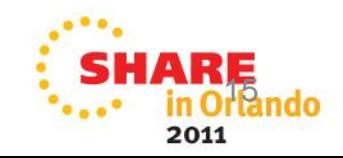

### **ENDIF**

 **PG\_IF\_1 DS 0H** 

• **GEN\_LABEL PG\_IF\_1,ENDIF**

**PERIOD**

- **J PG\_OPT\_2**
- **GEN\_B PG\_OPT\_2**
- **GO TO,OPT\_2**

• **GEN\_BC 7,PG\_IF\_1**

- **JNE PG\_IF\_1**
- **L R0,CTR\_1 CHI R0,2**
- **GEN\_COMP**
- **IF CTR\_1,=,2**

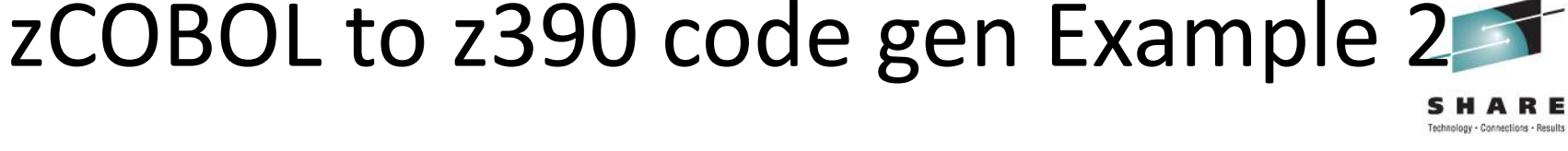

**IF CTR\_1 = 2 GO TO OPT\_2 .**

# zCOBOL Compile Commands

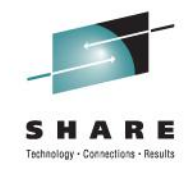

- **ZC390C – compile to z390 relocatable object code**
- **ZC390CL – compile and link z390 load module**
- **ZC390CLG – compile, link, and execute z390 pgm**
- **ZCJAVCLG – compile and execute J2SE java pgm**
- **ZCVCECLG – compile, link, and execute C++ pgm**
- **ZC586CLG – compile, link, and execute MASM pgm**
- **Note other system software requirements (all free):**
- • **All require J2SE and z390 installs**
- • **ZCVCECLG requires MS Visual Express C++ install**
- • **ZC586CLG requires HLA and MASM installs**

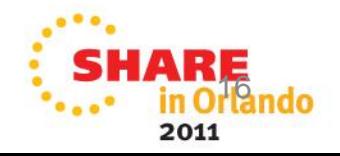

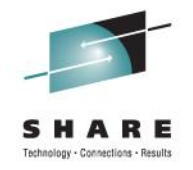

### zCOBOL Demo and Regression Tests

- **Demos in zcobol\demo include:**
	- **HELLO.CBL - display "Hello World"**
	- **DATETIME.CBL- display current time and date**
	- **COPYFILE.CBL- copy line sequential file**
- **Regression tests in zcobol\test include:**
	- **TESTCMP1 – test ADD,SUBTRACT,MULTIPLY,DIVIDE**
	- **TESTFUN1 – test functions NUMERIC, etc.**
	- **TESTIF1 – test IF ELSE ENDIF**
	- **TESTISP1 - test INSPECT TALLY, REPLACING, etc.**
	- **TESTMOV1 – test MOVE including EDIT for DISPLAY**
	- **TESTPM1 – test PERFORM THRU, TIMES, VARYING**
	- **TESTSIX1 - test 2 dimensional subscripting**

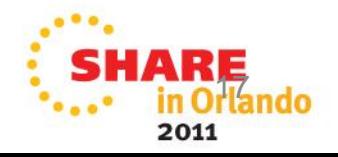

## z390 and zCOBOL Documentation

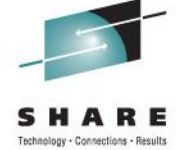

All z390 and zCICS support documentation is on www.z390.org Download link for z390 includes zCOBOL and zCICS

- Support link to submit RPI's for fixes and enhancements
- Documentation on assembler, linker, emulator, zCICS support
- All the zCOBOL documentation is on www.zcobol.org
	- Demo ProgramsUser Guide
	- NIST ANSI 85 COBOL Test Suite Results
	- Options
	- Regression Test Programs

zCOBOL Group – join zcobol-subscribe@yahoogroups.com

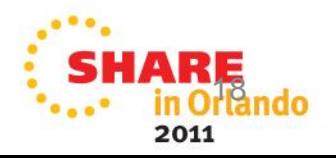

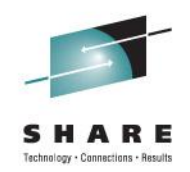

### **zCICS Support for TN3270 local and remote terminals processing z390 and zCOBOL transactions over TCP/IP**

Melvyn Maltz Automated Software Tools Corporation

> Tuesday, August 9, 2011 11:00-12:00 am

# **zCICS V8-V10**

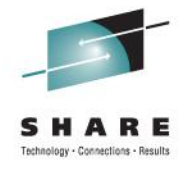

What's New...

 BMS support for colour plus EXTATT, DSATT and MAPATT mapping parms

Non-terminal attach support

 EXEC CICS INQUIRE/SET FILE EXEC CICS ASSIGN CEMT INQUIRE/SET FILE fully implemented using BMS

CEDF Intercepts, Working Storage and Redisplay Mode

 Corrections made to the current CICS manuals as a result of this Project.

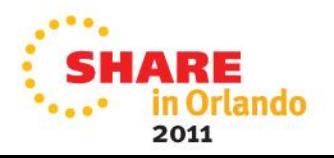

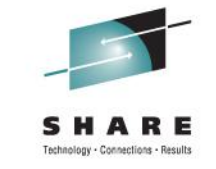

## **zCICS Overview**

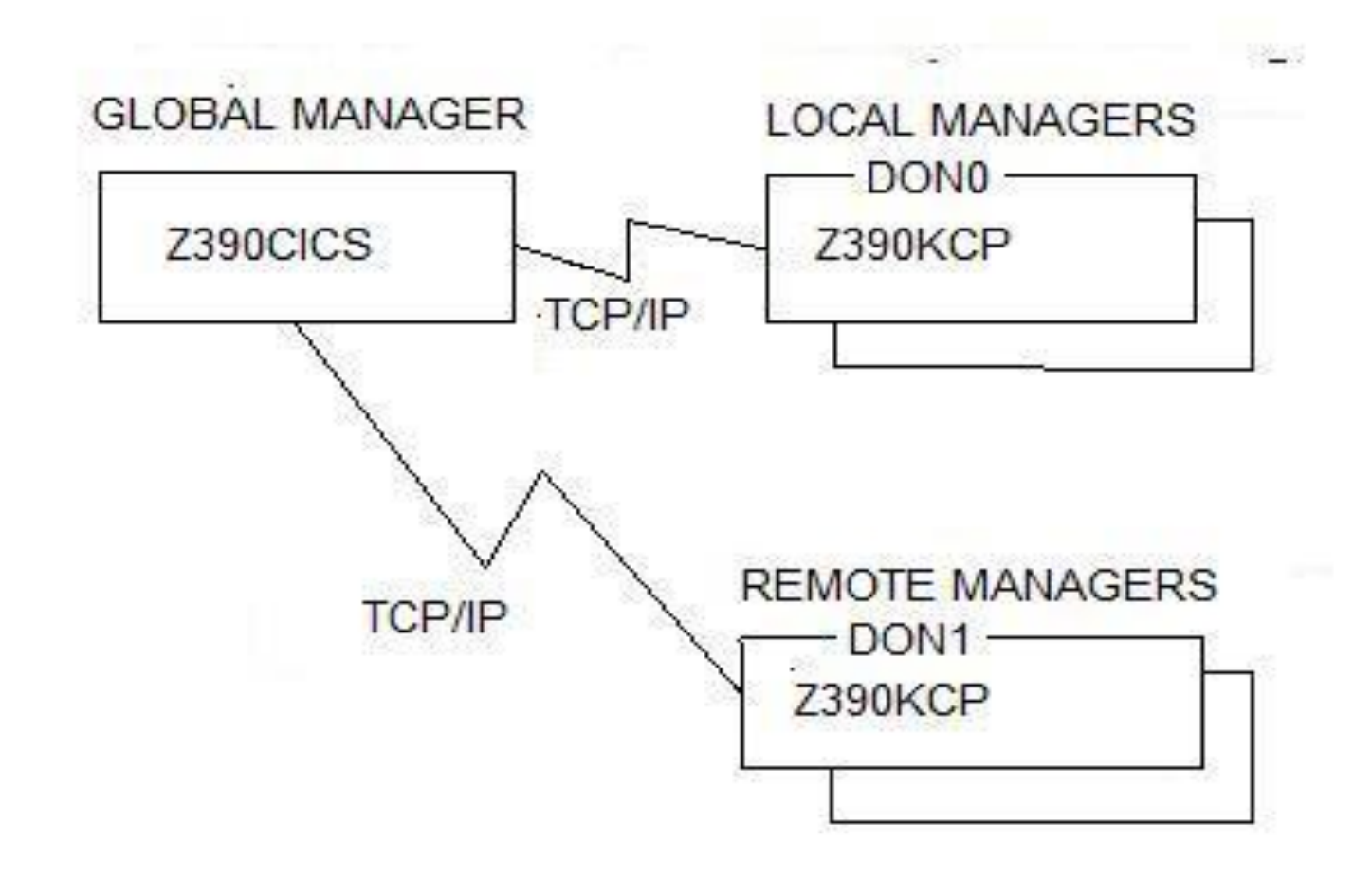

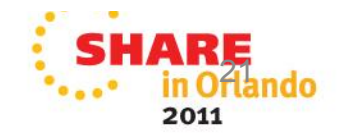

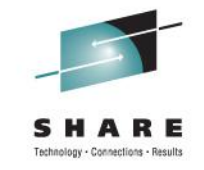

## **zCICS GUI Screen**

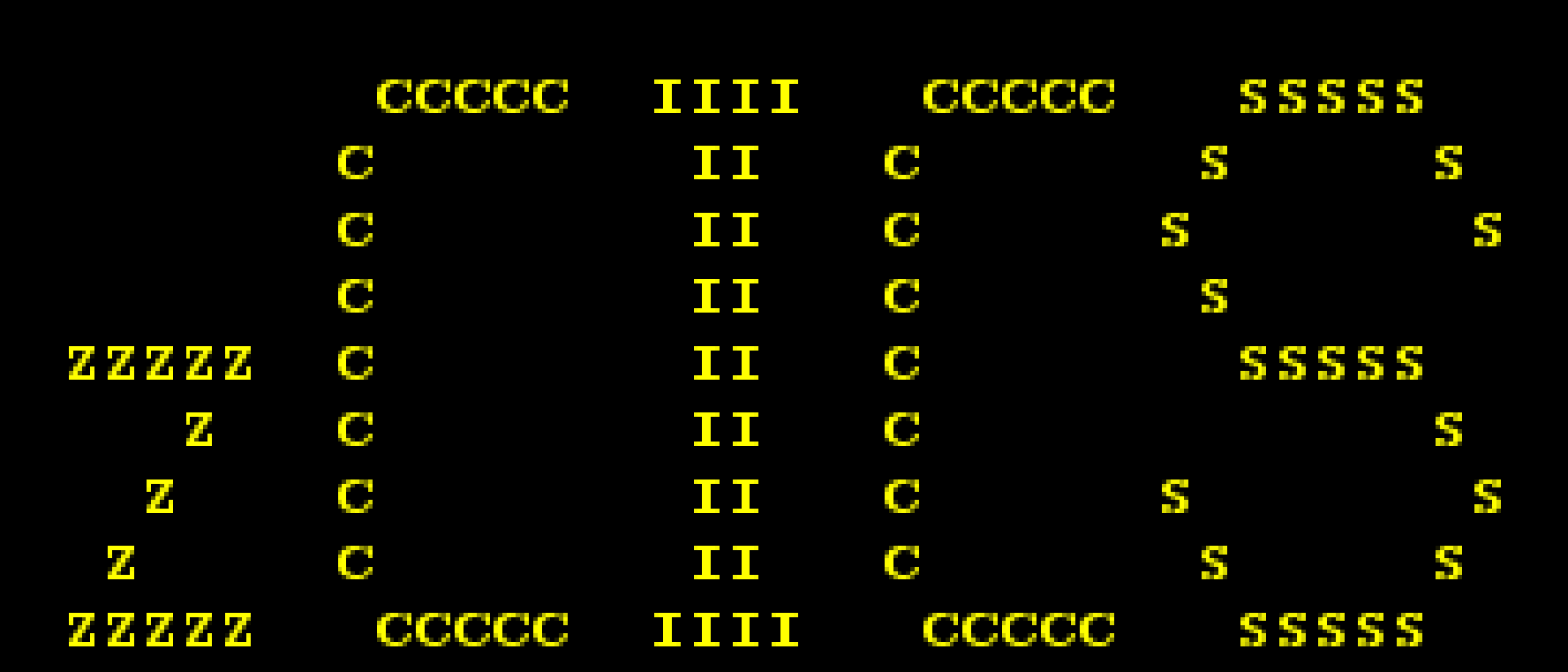

Version 10

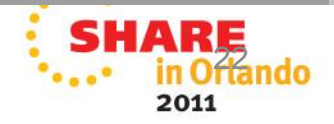

### zCICS V10 supported commands

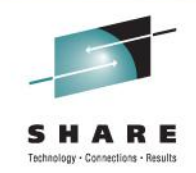

General SC IC ADDRESS FREEMAIN ASKTIME ASSIGN GETMAIN ASKTIME ABSTIME HANDLE AID DELAY HANDLE CONDITION TS FORMATTIME IGNORE CONDITION DELETEQ START POP HANDLE READQ RETRIEVE PUSH HANDLE WRITEQ CANCEL

 READPREV ENDBR DC System

TC RC RC RC RECEIVE ABEND ENQ SEND HANDLE ABEND DEQ LINK FC LOAD LOAD BMS READ RELEASE SEND MAP STARTBR RETURN RECEIVE MAP READNEXT XCTL SEND CONTROL

RESETBR DUMP INQUIRE FILE SET FILE

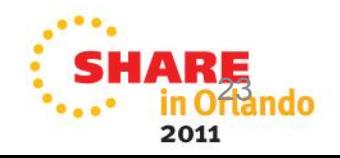

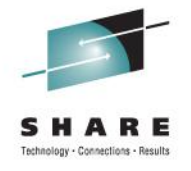

## **zCICS BMS Extensions**

• **More cross-checking for Macro and execution MAPFAIL now uses EIBRESP2.**

```
ATTRB=(ALPHA)
XINIT=FFhh
```
**PICIN/PICOUT supported by Assembler as an edit word PICOUT=5C20216B202020 Data is 12345, displayed as \*12,345**

 **PICOUT=5B20216B202020 Data is 1234 , displayed as \$1,234**

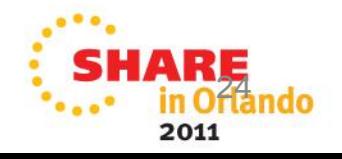

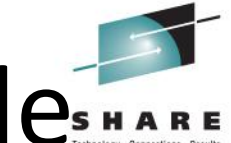

## **zCICS BMS Map Layout Examples RARE**

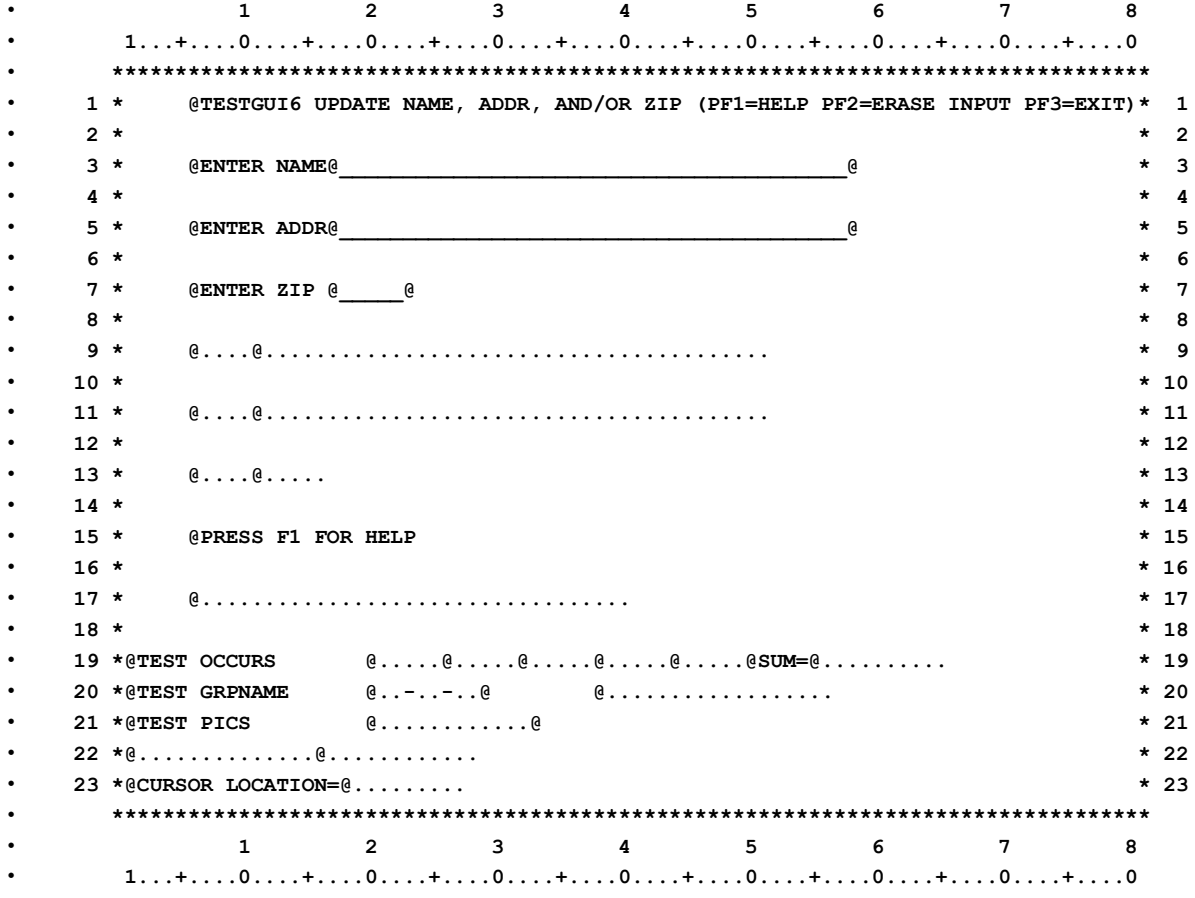

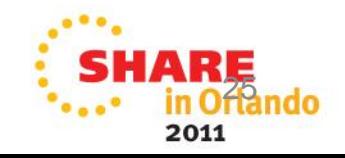

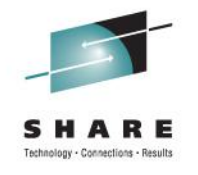

## zCICS Supplied Transactions

- **Many test transactions**
- **CEMT I TERm CEMT S TER OUT**
- **CEMT I TRAn CEMT P SHU**
- **CEMT I FILe CEMT P SHU IMM**
- **CEMT S FILe**
- **CEMT I SYStem**
- **CEMT I ENQueue**
- **CEBR**
- **CEDF**

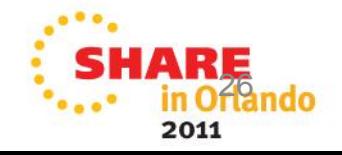

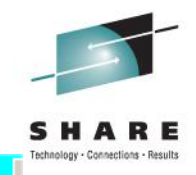

### **STERMINAL DON0 06/23/11 20:27:49**

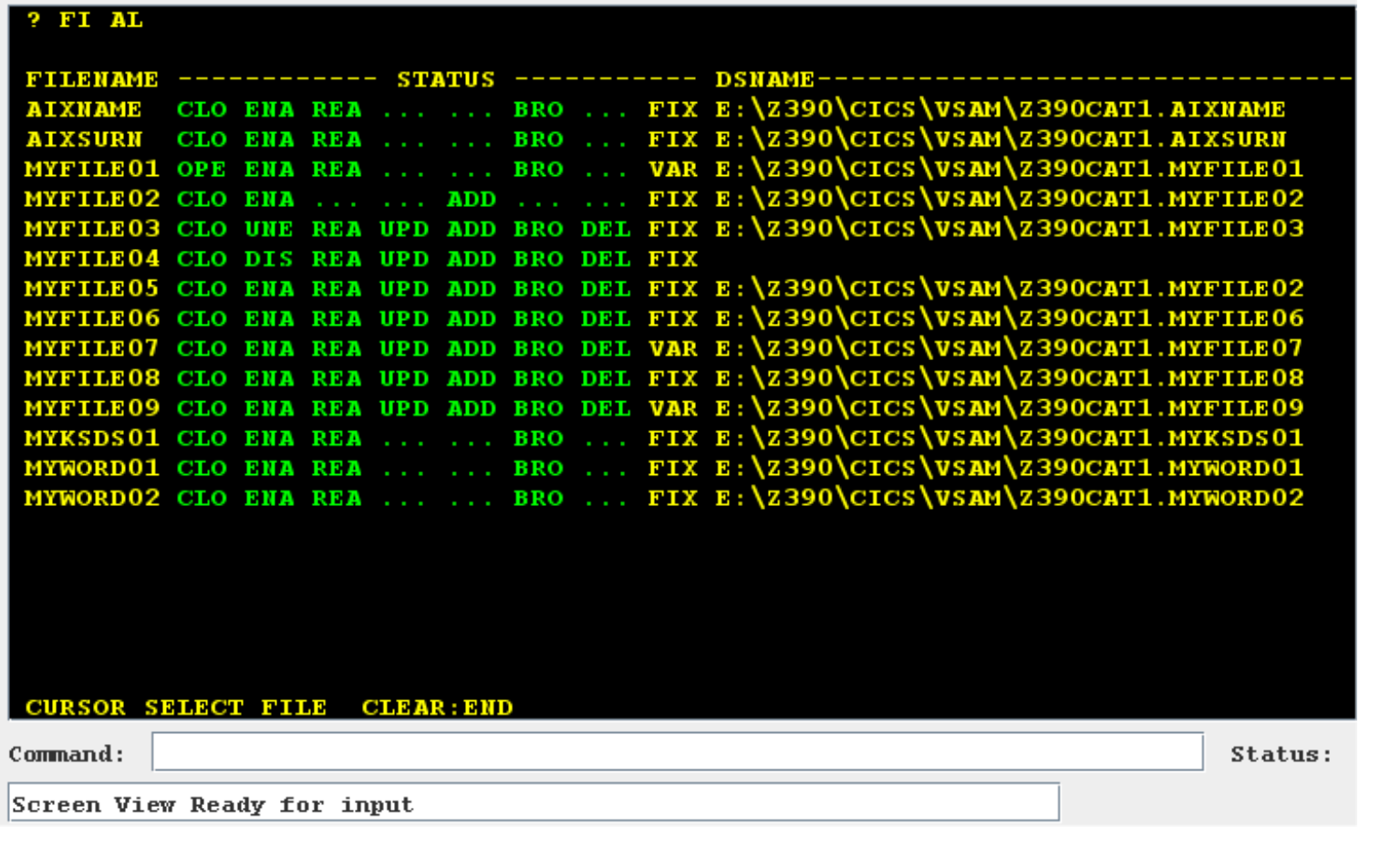

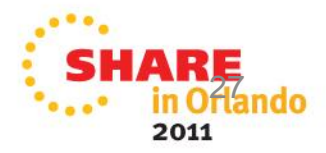

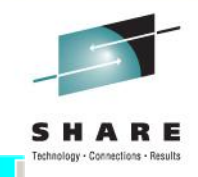

### STERMINAL DON0 06/23/11 20:36:09

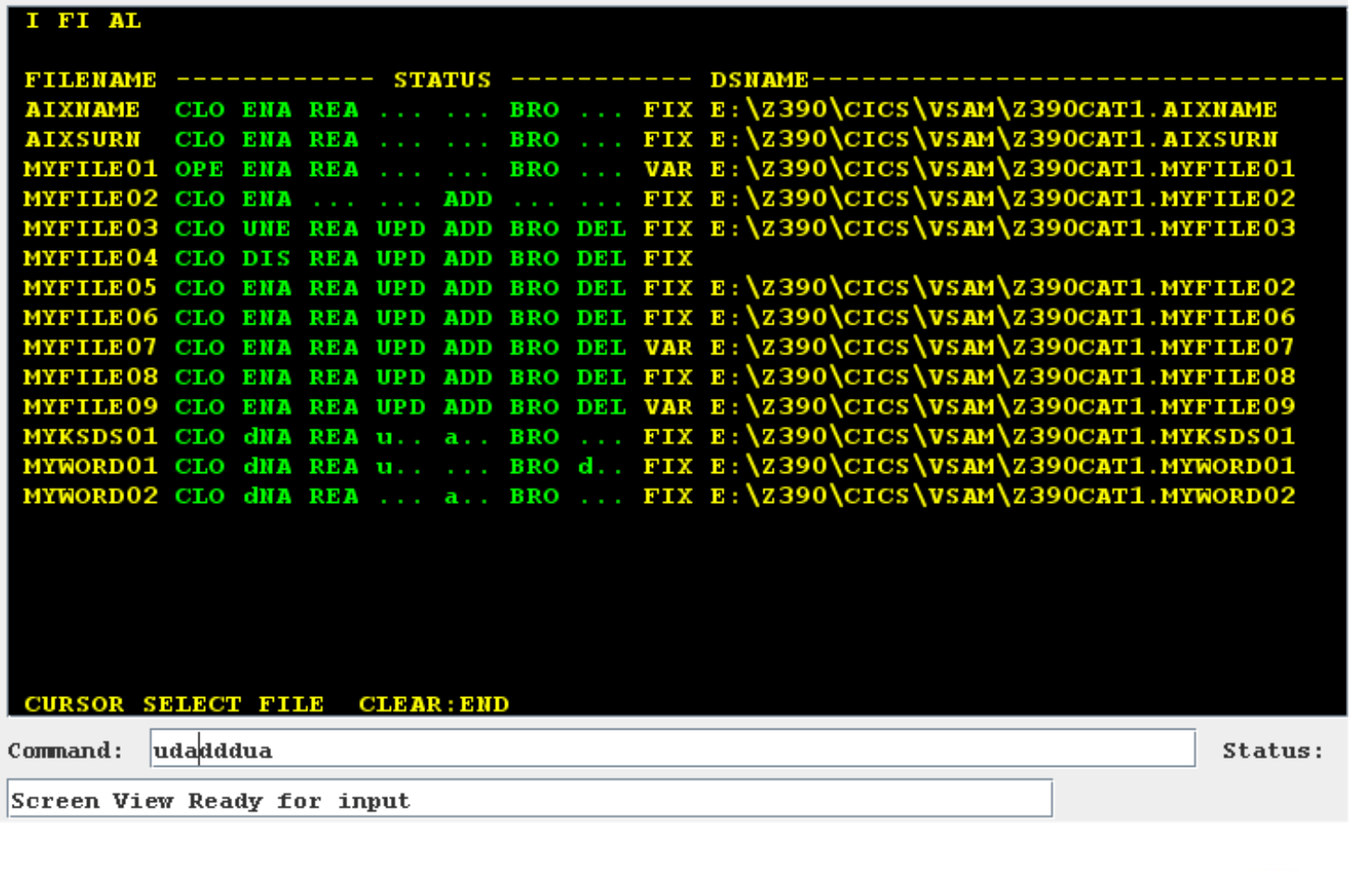

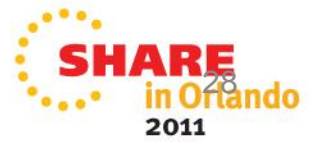

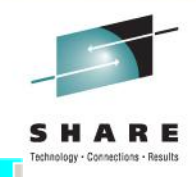

### STERMINAL DON0 06/23/11 20:39:04

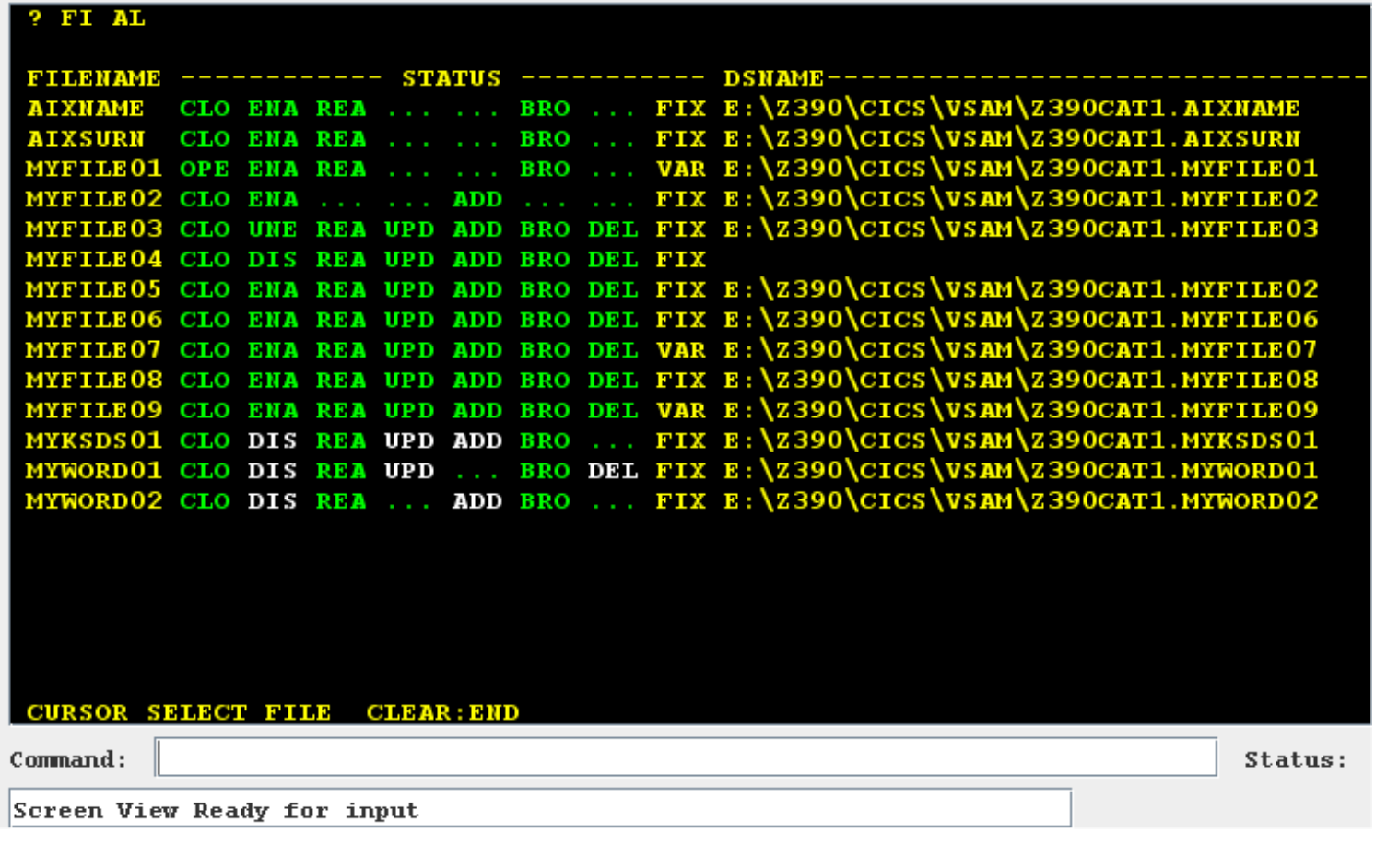

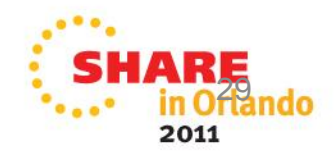

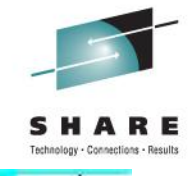

#### TERMINAL DON0 10/12/10 15:09:16  $\triangle$

File Edit View Help

#### **INQUIRE FILE**

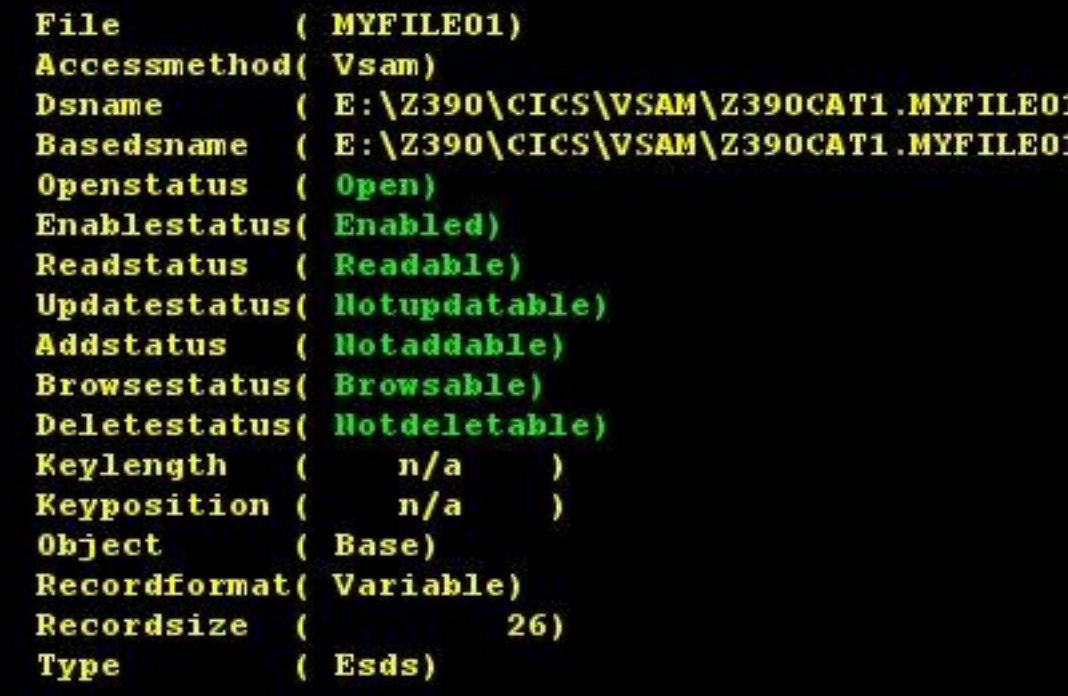

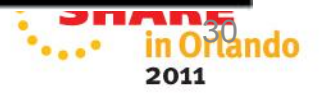

### **ZCICS CEBR 1**

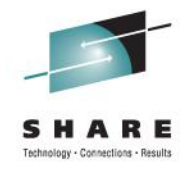

2011

#### TERMINAL DON0 01/03/08 22:40:14  $B$   $X$ File Edit View Help **CEBR EBCDIC** QNAME----------- ITEMS | QNAME---------- ITEMS | QNAME---------- ITEMS MYQUEUE1 16 MYQUEUE2 50 0000 80 VSM1 31  $VSM2$ 27 VSM3 21 CURSOR SELECT QNAME : PF2=EBCDIC/ASCII/HEX : CLEAR TO END Command: Status: Screen View **SHARE**

### **ZCICS CEBR 2**

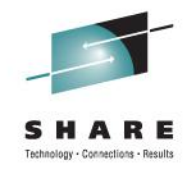

 $B$   $\times$ 

2011

### TERMINAL DON0 12/08/07 21:45:11

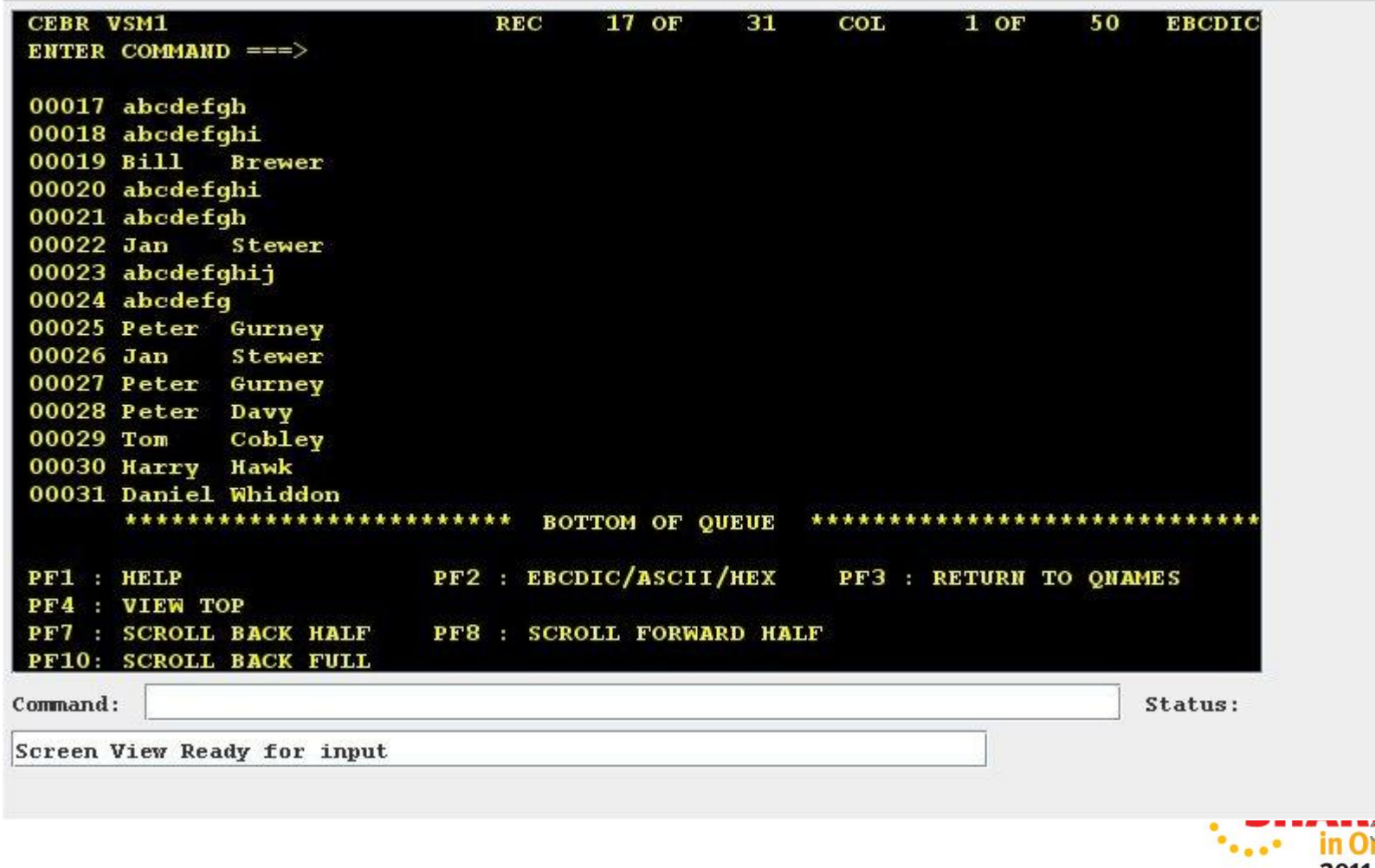

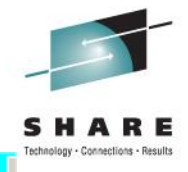

### **STERMINAL DON0 06/24/11 16:05:07**

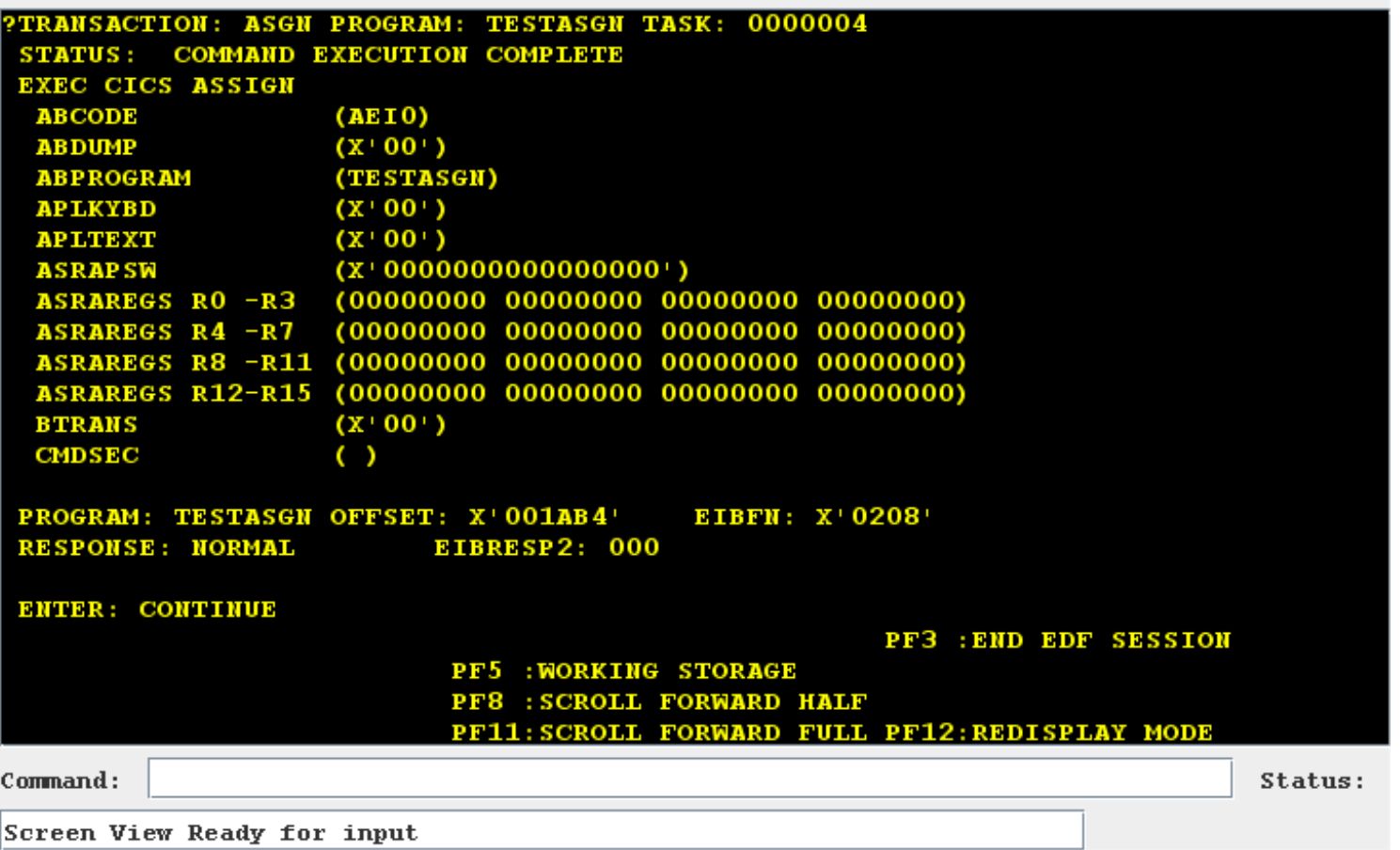

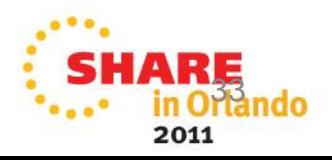

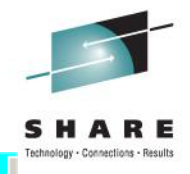

#### **JERMINAL DON0 06/24/11 16:07:19**

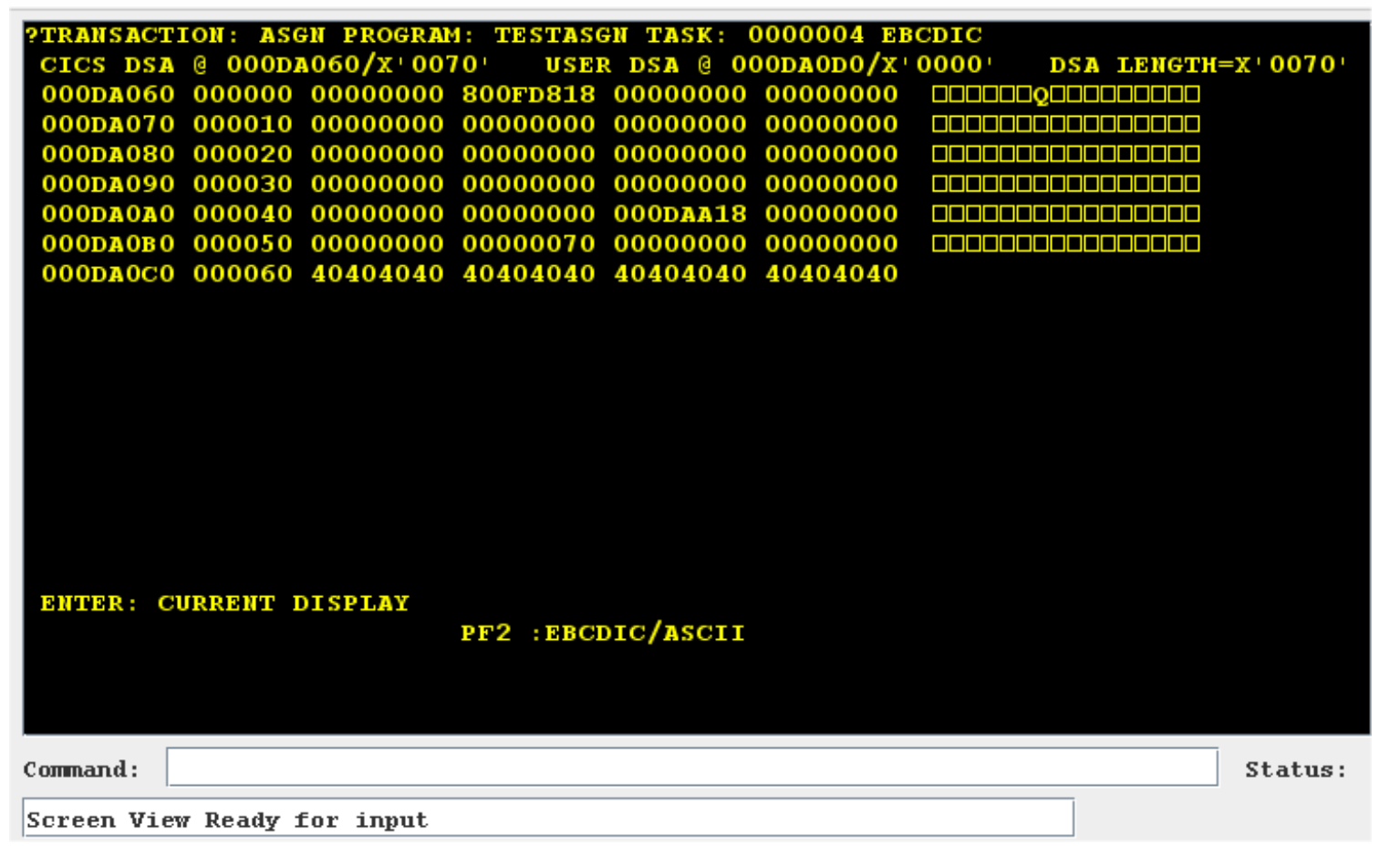

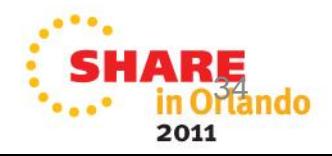

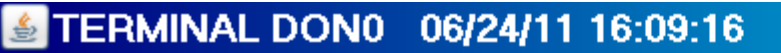

File Edit View Help

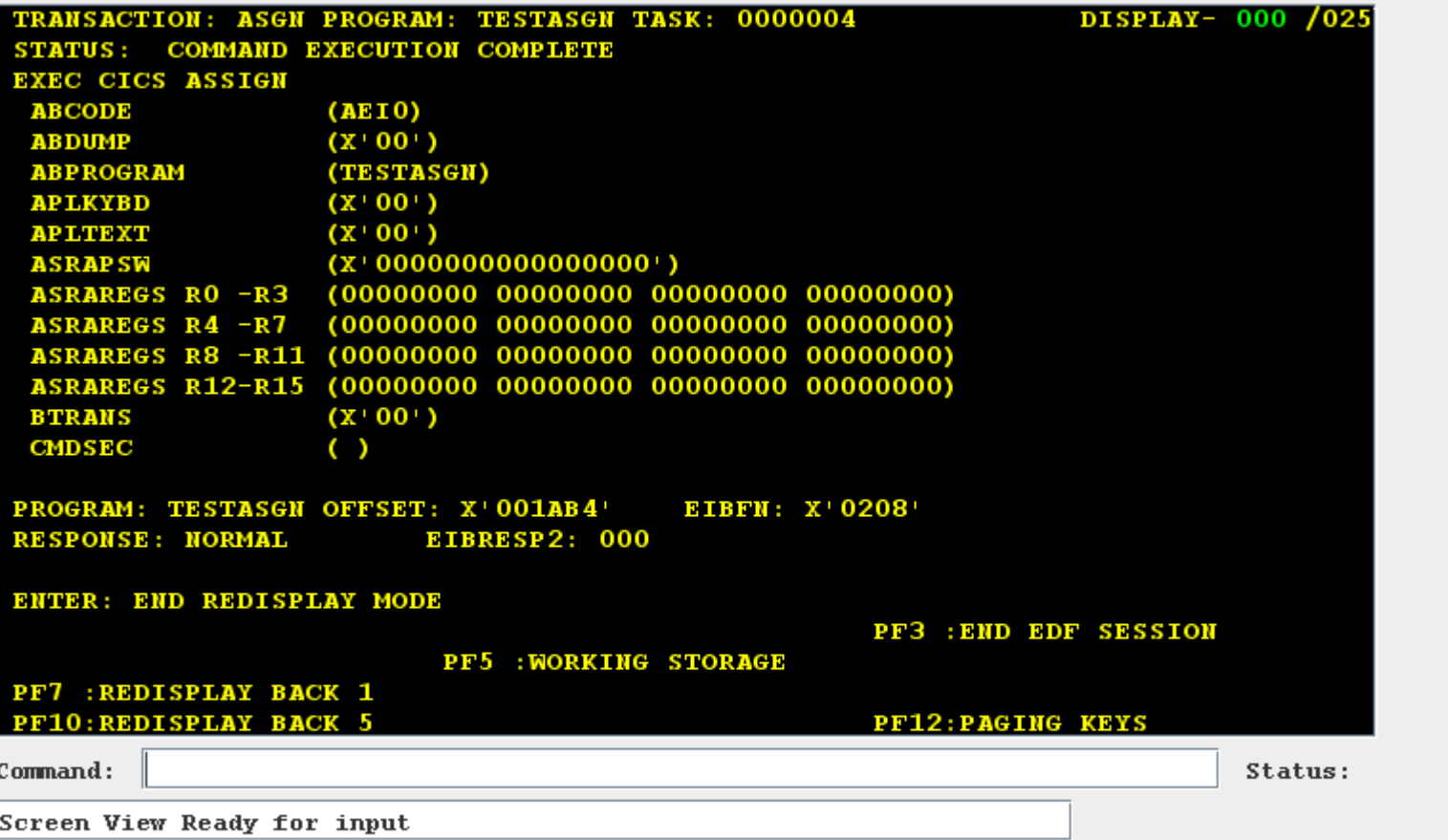

Technology - Connections - Results

 $\overline{|\mathbf{E}||\mathbf{x}|}$ 

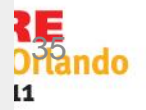

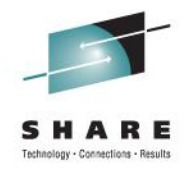

### TERMINAL DON0 06/24/11 16:11:44

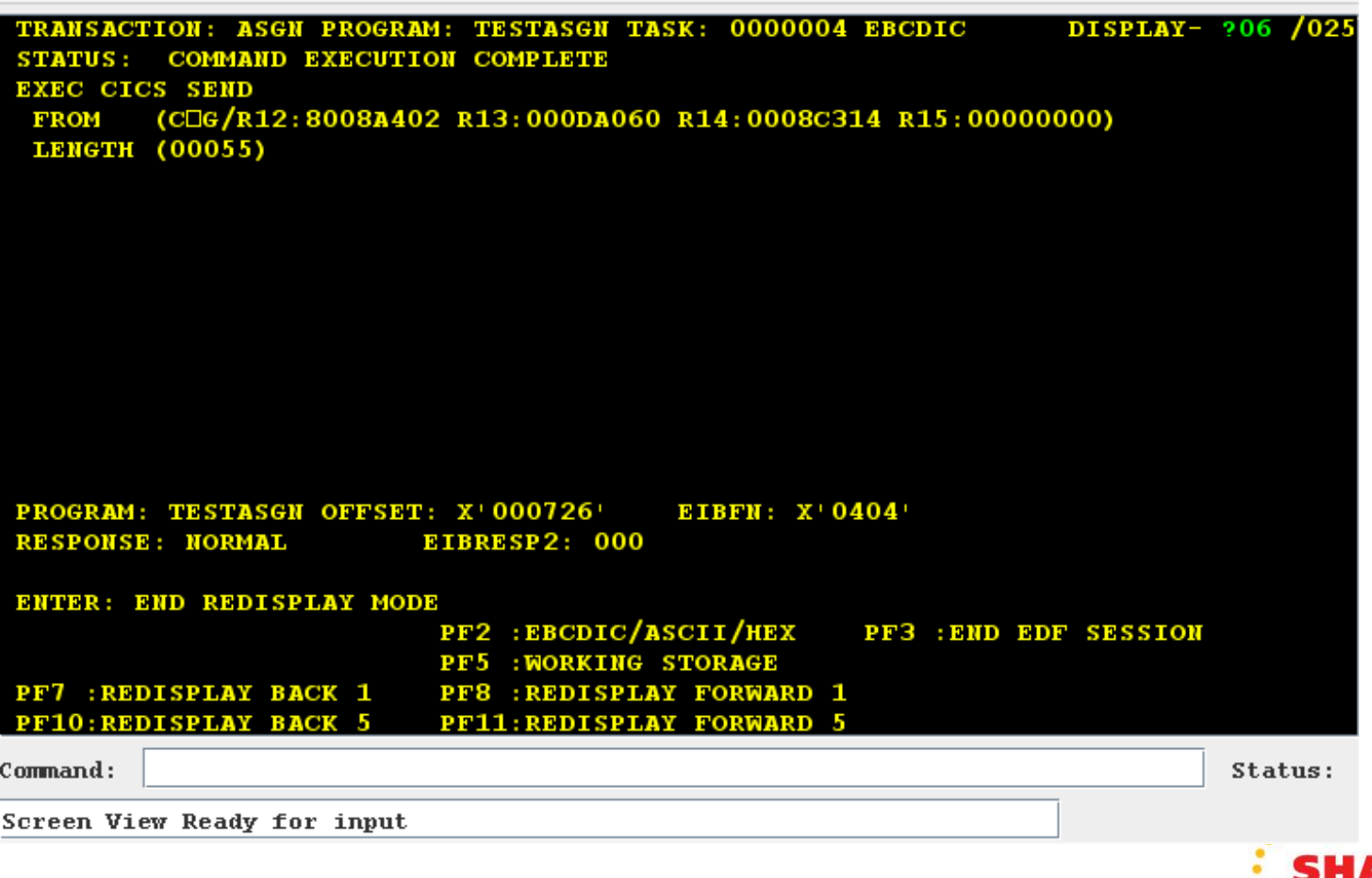

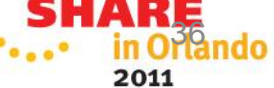

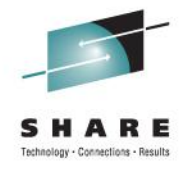

### zCICS Sequential Terminal Support

- **Regression test your transactions.**
- **Run a transaction with INI parm SEQ\_TERM=TRACE**
- **Run the extract program Z390SEQ to build the data streams**
- **Sequence all of your data streams**
- **Application changes occur**
- **Set INI parm SEQ\_TERM=YES**
- **Run the simulation, you can see it happen on screen**
- **Your whole life will flash before your eyes**
- **Run the comparator Z390CMPG, review the output**
- **Refine the comparator by building an exclusion file for variable data like dates and times**

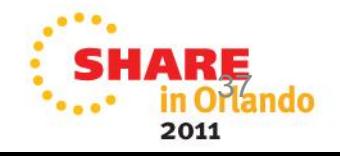

## zCICS Documentation 1

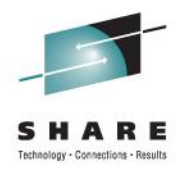

- There's a lot of it.
	- None of it is meant to replace IBM's Manuals.
	- The information given refers to zCICS, its implementation, workings, extensions and command/parameter support.

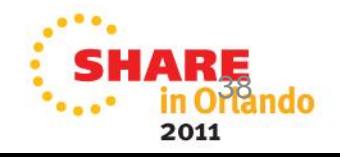

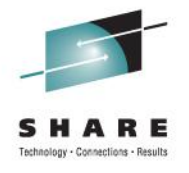

## zCICS Documentation 2

- Readme
- Application Programming Guide
- Diagnosis Reference
- History
- Sequential Terminal Support
- Supplied Transactions
- System Programmer's Guide
- VSAM Guide
- Basic Mapping Support

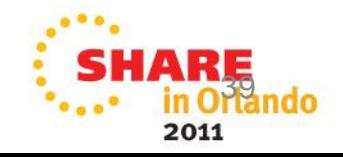

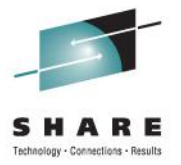

### And it's free

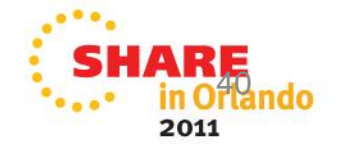

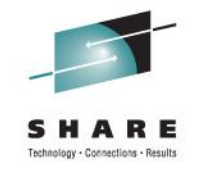

### z390 zCOBOL zCICS Q and A Time

- Can I compile and test EXEC CICS COBOL programs using z390 zCICS?
- Which zCOBOL extension is highest priority?
- Which zCICS extension is highest priority?
- Which z390 extension is highest priority?
- How do I request a bug fix or enhancement?
- How can I volunteer to help?

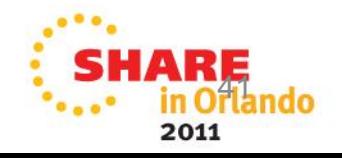

### z390 and zCOBOL Direction

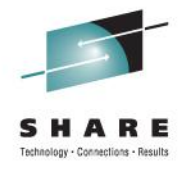

### **The user community helps set direction**

- z390 major priorities Full VSAM update and alternate index support
	- SQL support
- zCOBOL major priorities are as follows: NIST ANSI 85 test suite completion Full VSAM update and alternate index support SQL support
- zCICS priorities

 VSAM AIX and update CHANNELs and CONTAINERs

Submit RPI's for fixes and enhancements

Join z390 and zCOBOL user groups for updates

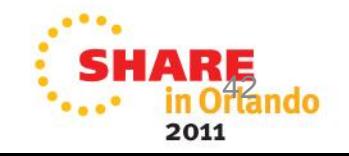